## Research paper english language teaching >>>CLICK HERE<<

## Research paper english language teaching

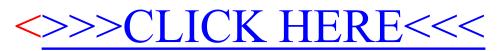